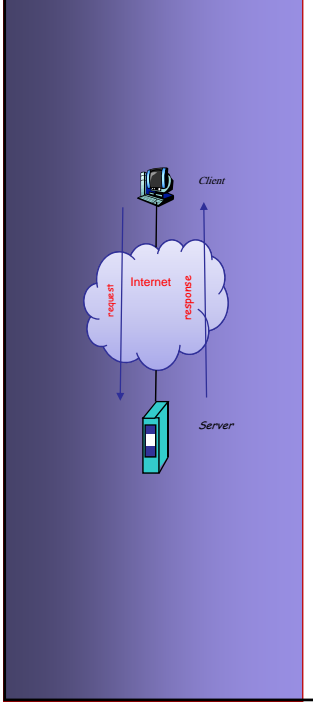

## **INTERNET PROTOCOLS AND CLIENT-SERVER PROGRAMMING SERVER SWE344**

Fall Semester 2008-2009 (081)

**Module 10.2: Mail Protocols (Part 2)**

**Dr. El-Sayed El-Alfy** Computer Science Department King Fahd University of Petroleum and Minerals alfy@kfupm.edu.sa

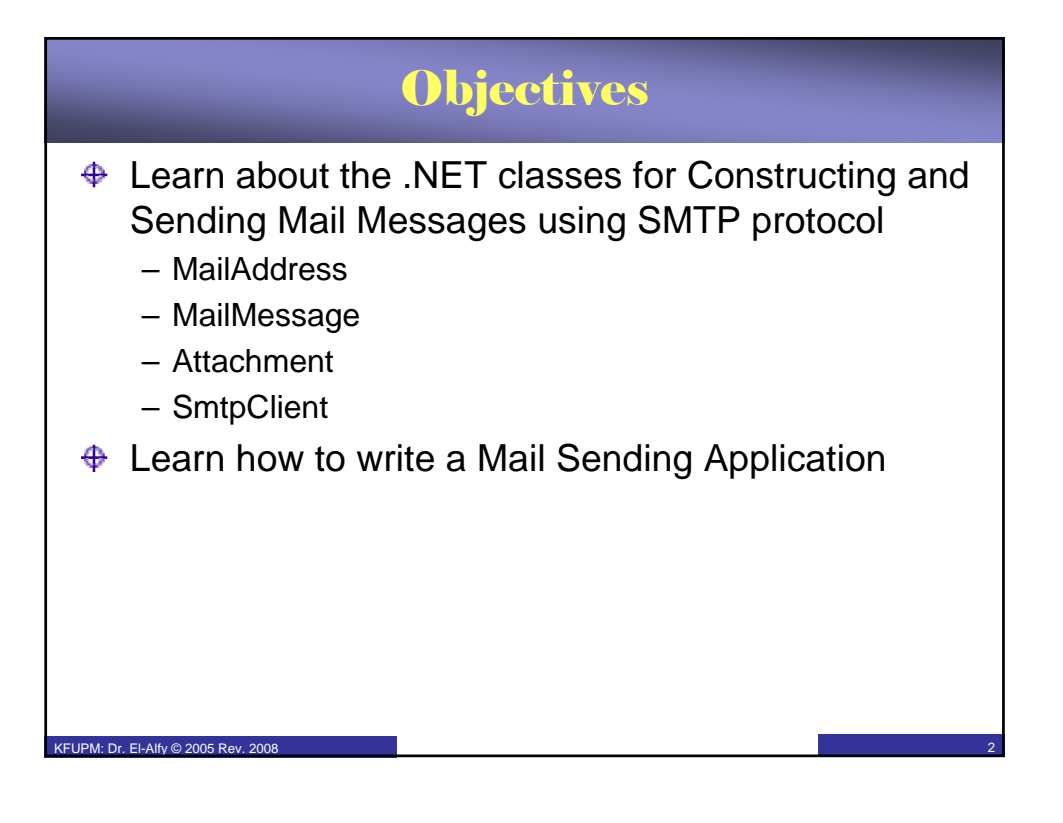

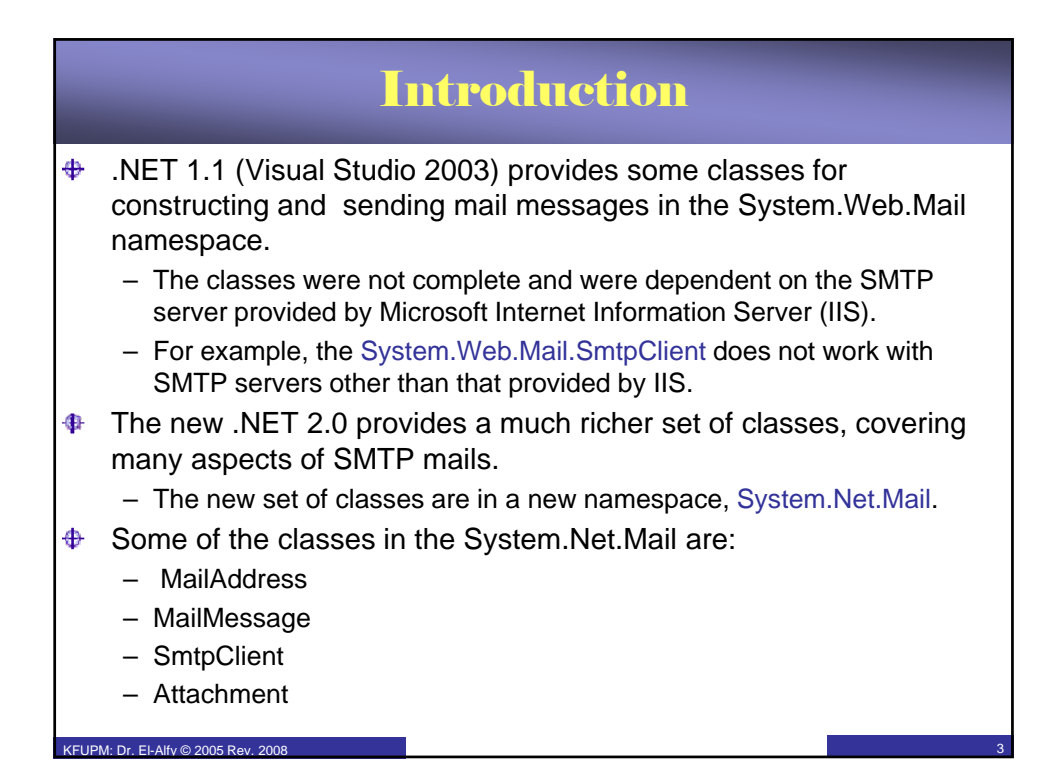

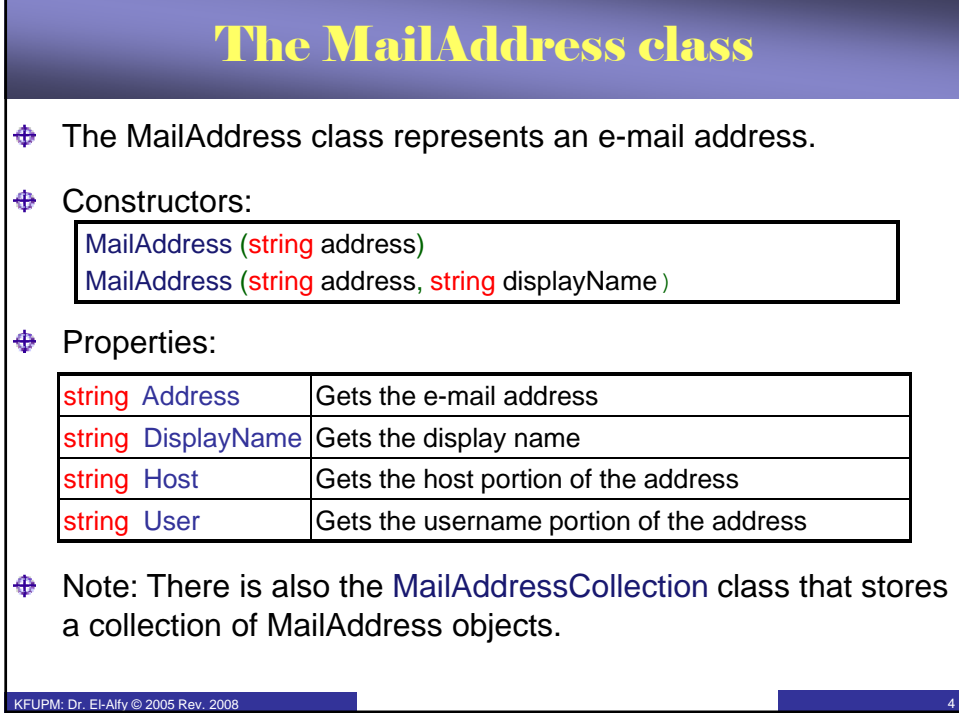

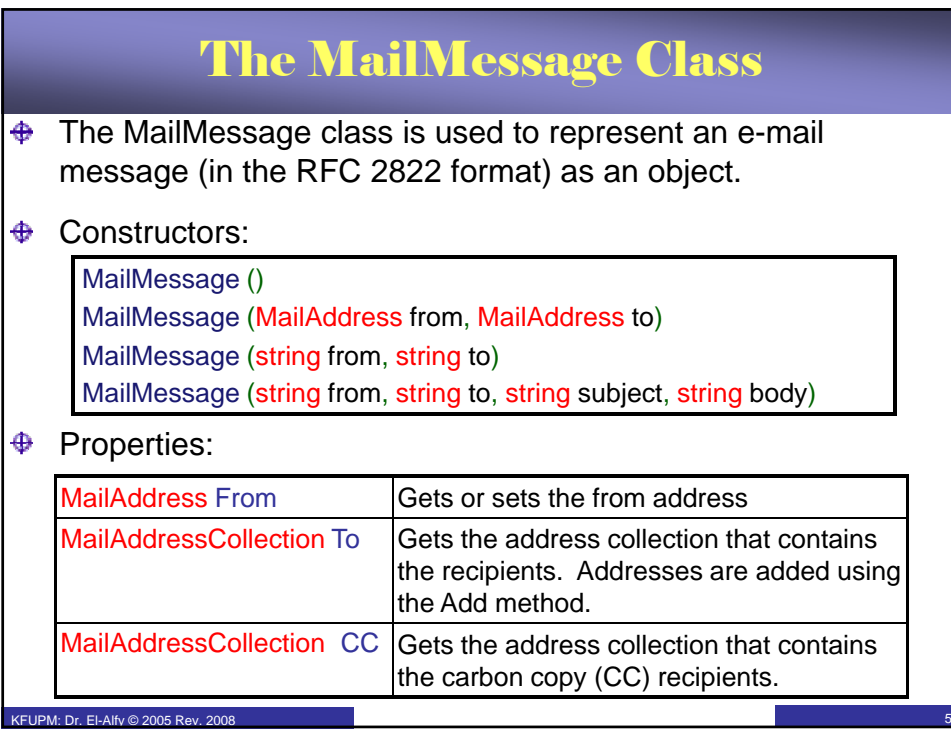

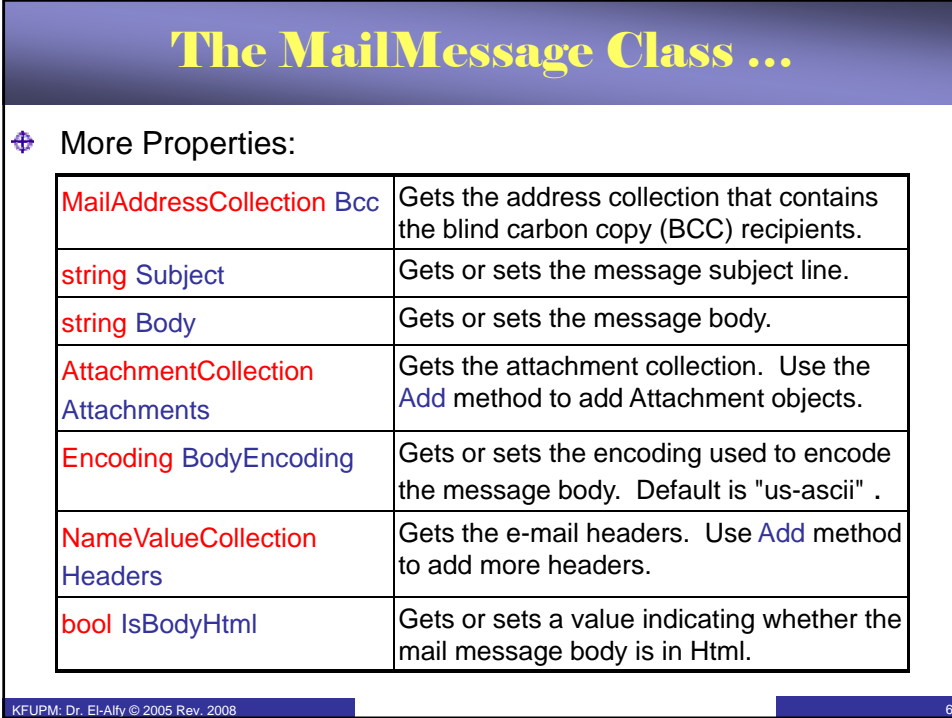

# The SmtpClient Class

- $\bigoplus$  The SmtpClient class allows applications to send e-mail message to an SMTP server for delivery. It hides the details of the SMTP commands and replies from the user.
- $\bigoplus$  To send an e-mail message using SmtpClient, the following are required:
	- The SMTP host server that will be used to send the message.
	- Credentials for authentication, if required by the SMTP server.
	- The e-mail address of the sender
	- The e-mail address or addresses of the recipients.
	- The message content.

#### **♦ Constructors:**

PM: Dr. El-Alfy © 2005 Rev. 2008

SmtpClient () SmtpClient (string host) SmtpClient (string host, int port)

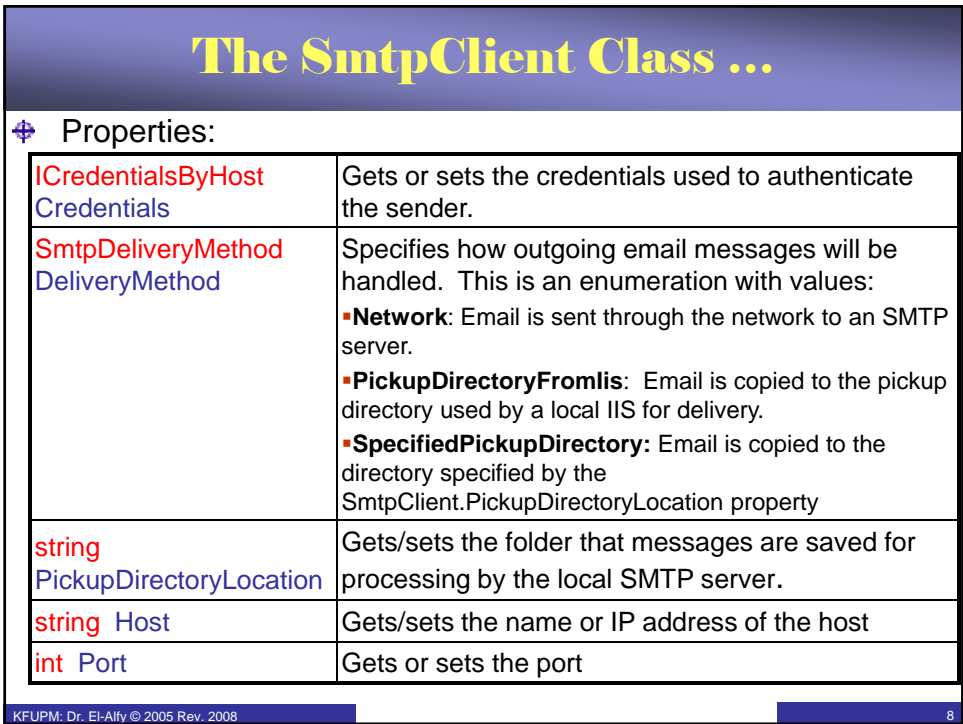

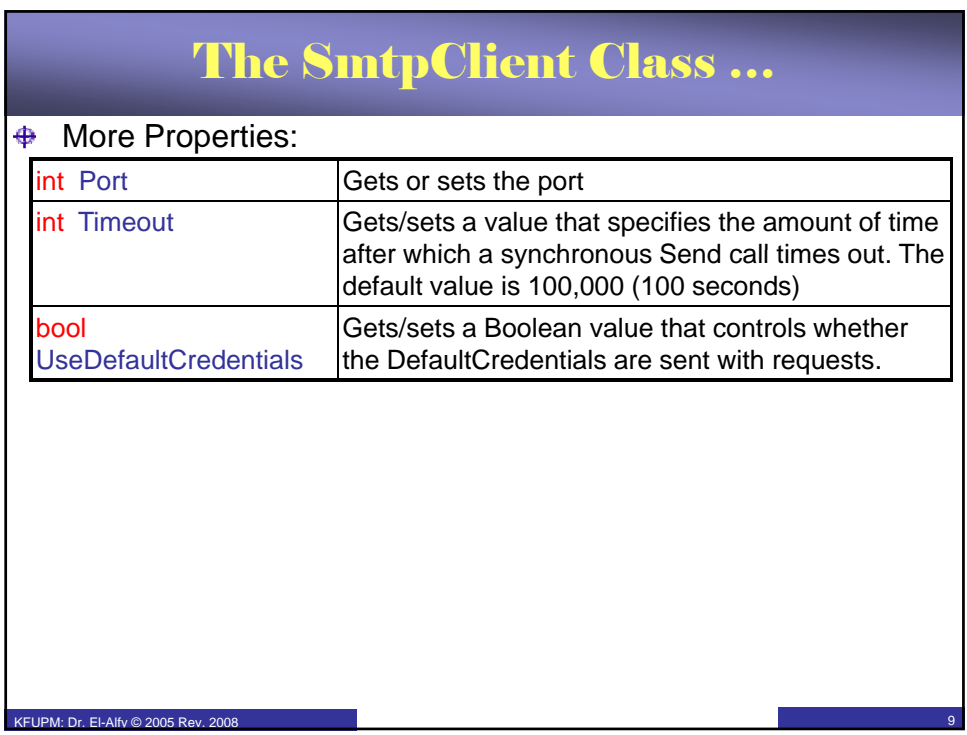

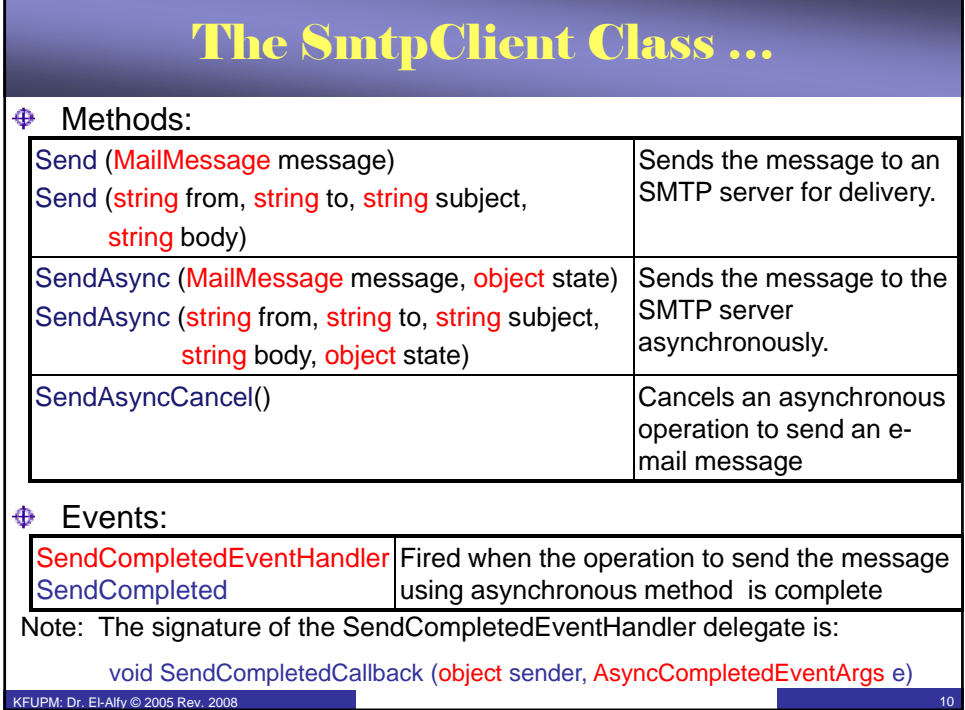

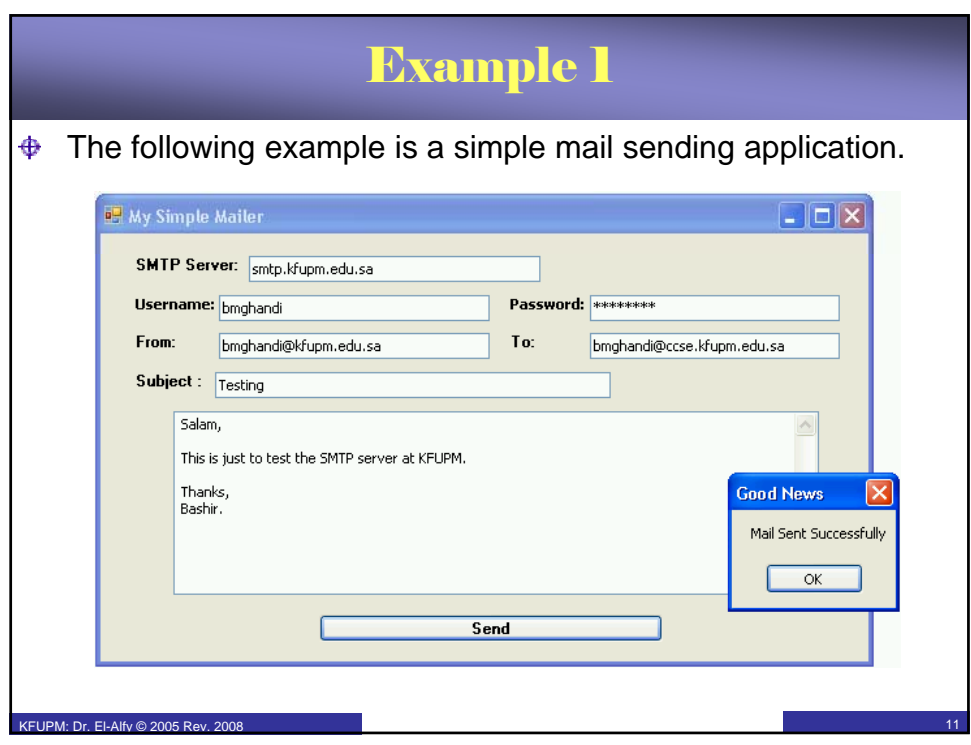

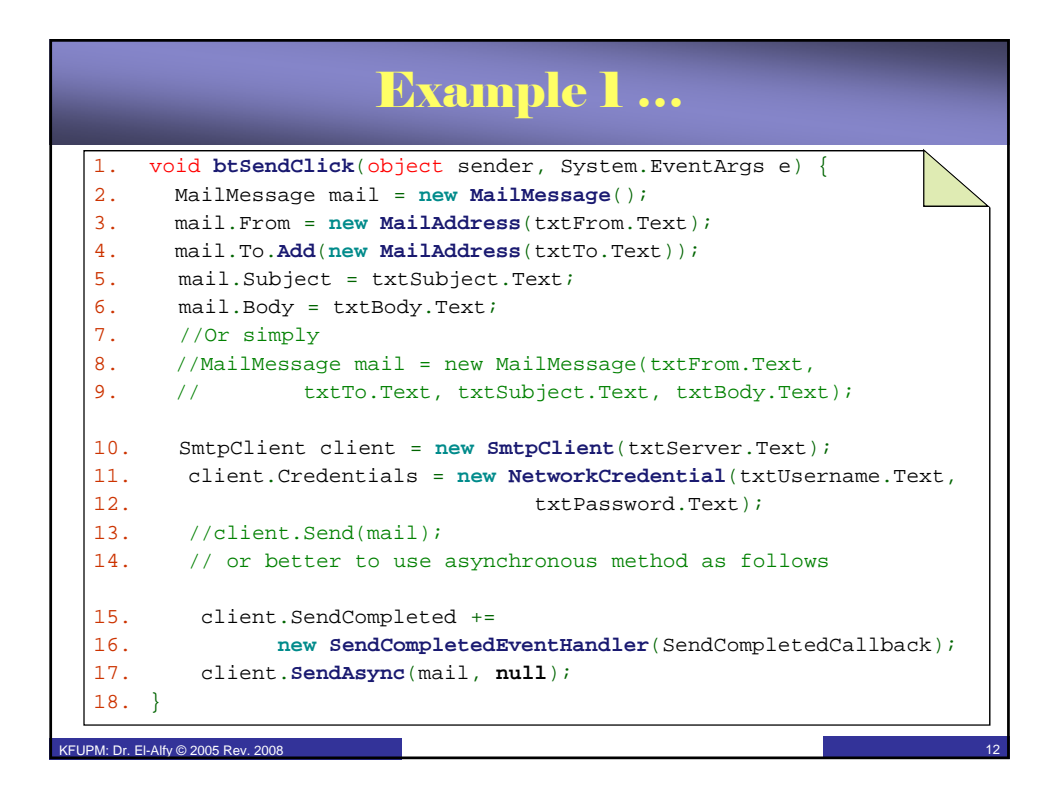

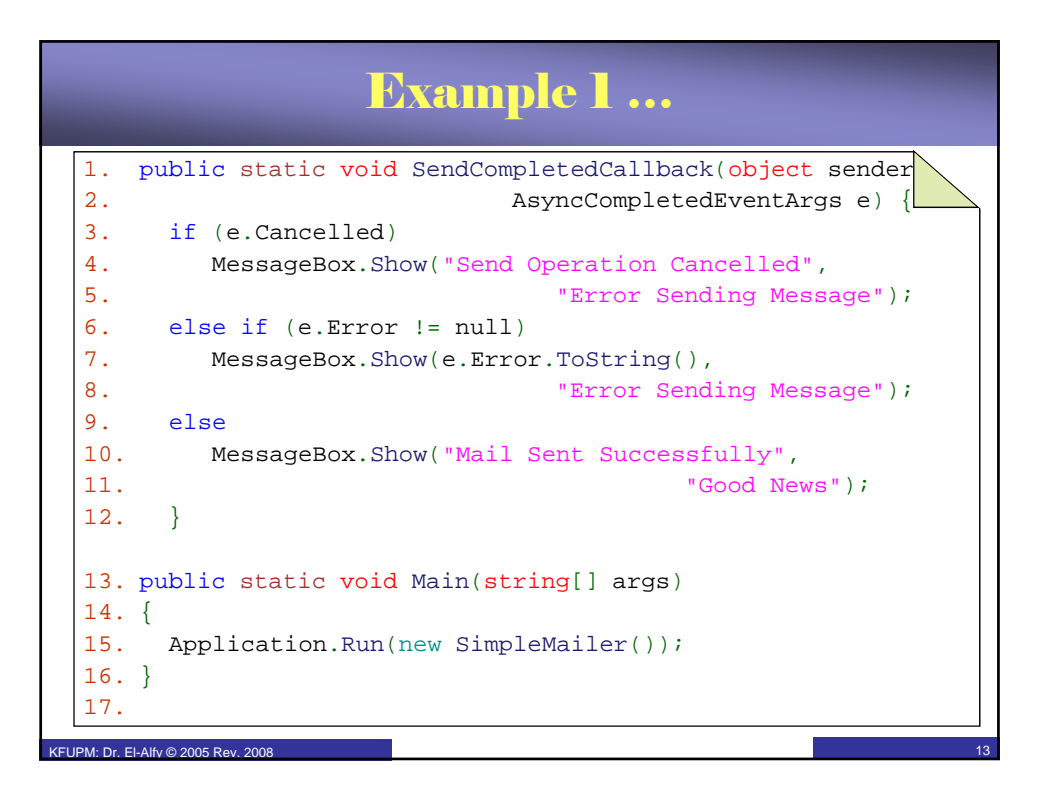

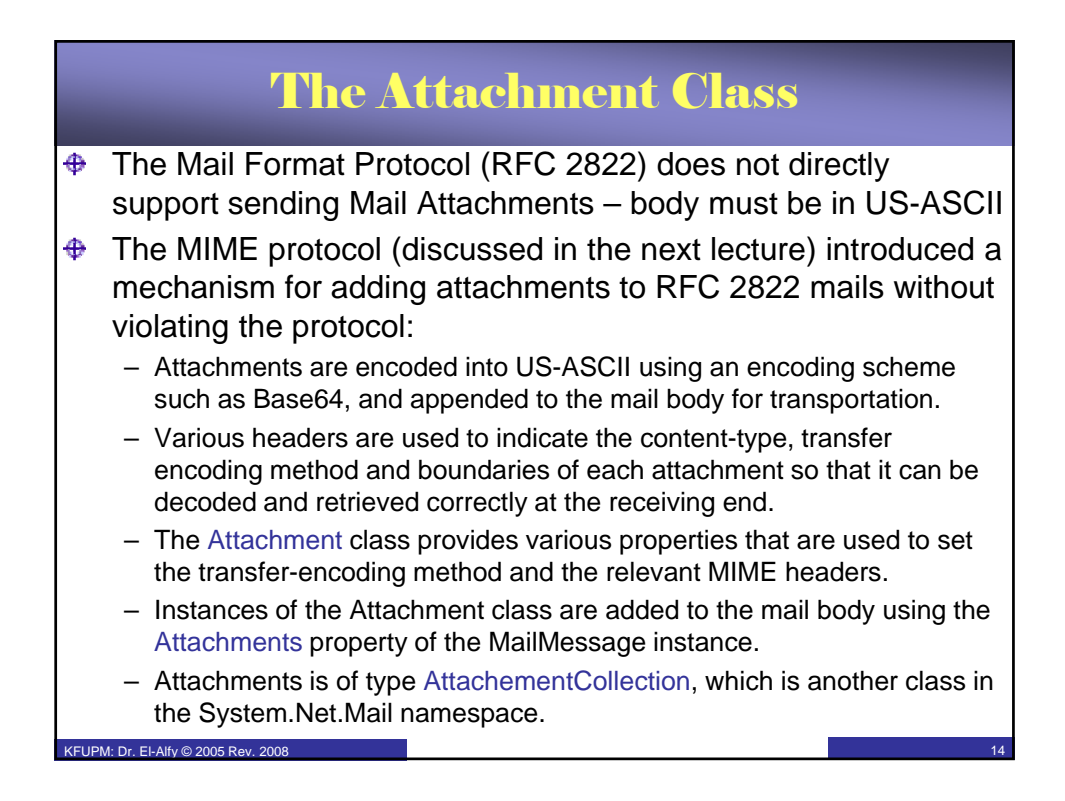

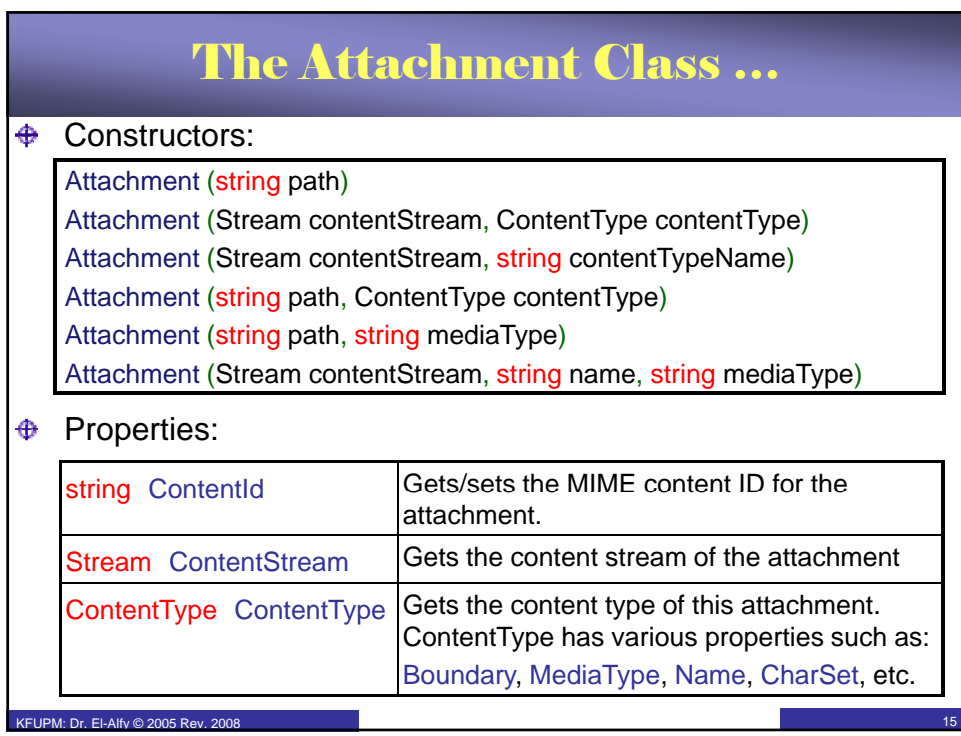

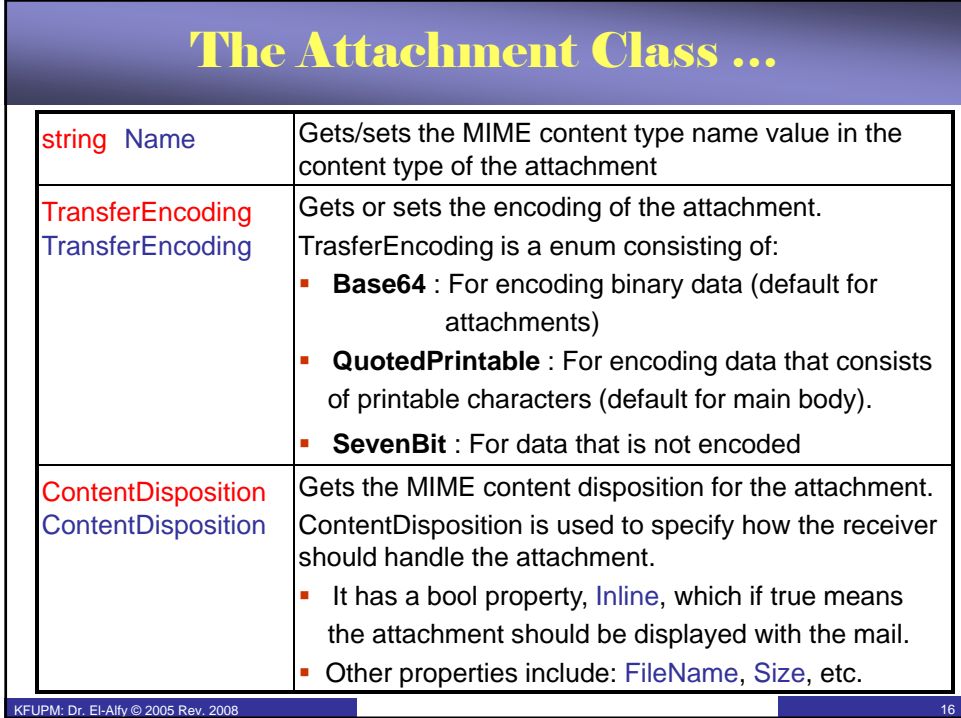

## The Attachment Class …

Notes:

 $EIDM: Dr. ELAB: @ 2005 B<sub>ON</sub> 2008$ 

- $\bigoplus$  When creating an Attachment instance, If content type is not specified, the default application/octet-stream is assumed.
- $\bigoplus$  Also If contentName is not provided, the name is obtained from the path.
- **The following classes are provided in the System.Net.Mime** namespace to represents the three main media Types.
	- The public fields of these classes can be used to specify MIME MediaTypes.

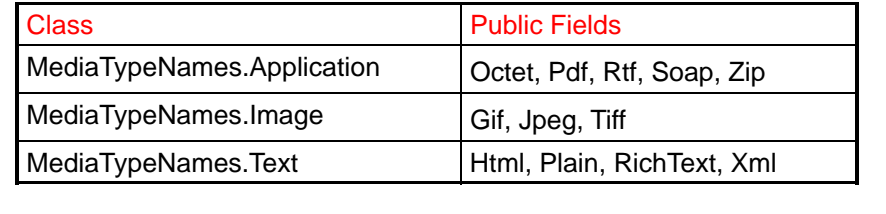

### Example 2: Sending Attachments **1. public** static void **CreateMessageWithAttachment**( 2. string server) { 3. string file = "lab03.pdf"; 4. MailMessage message = new MailMessage (txtFrom.Text, 5. txtTo.Text, txtSubject.Text, txtBody.Text); 6. // Create and add the attachment. 7. Attachment data = **new Attachment**(file, 8. MediaTypeNames.Application.Pdf); 9. message.Attachments.**Add**(data); 10. //Send the message. 11. SmtpClient client = **new SmtpClient**(server); KFUPM: Dr. El-Alfy © 2005 Rev. 2008 12. // Add credentials. 13. client.Credentials = **new NetworkCredential**( 14. txtUsername.Text, txtPassword.Text); 15. client.**Send**(message); 16. }

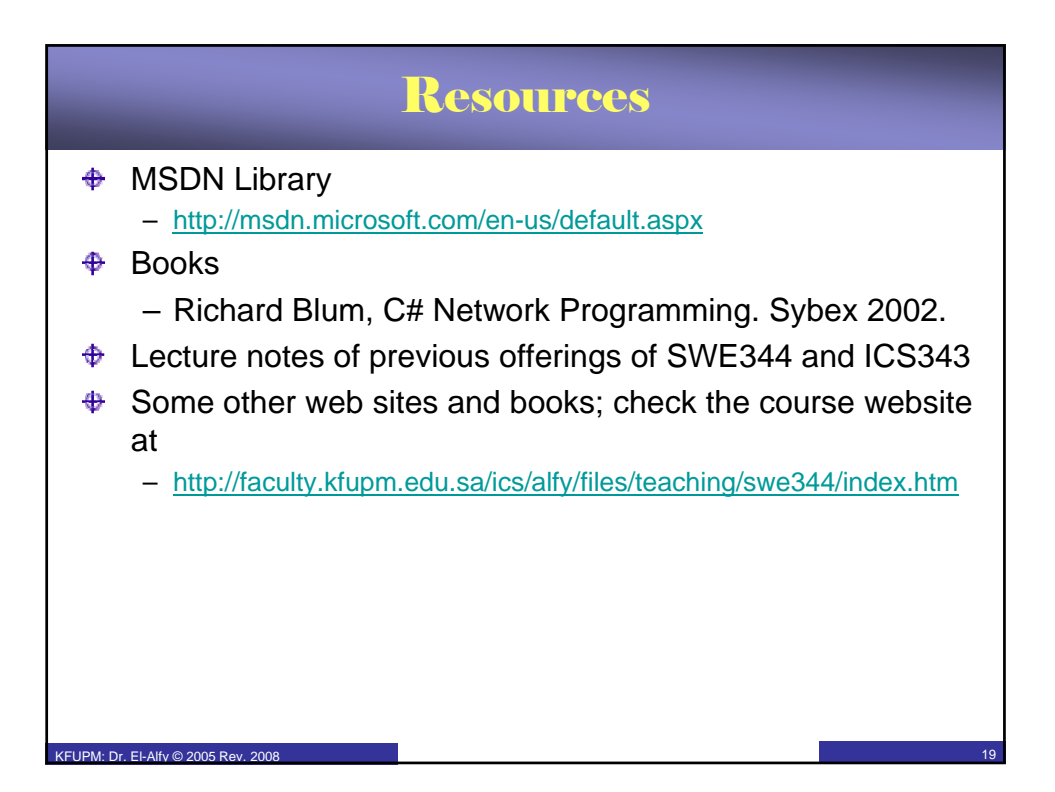